## **Copia para la aplicación de Zoom CONSEJOS RÁPIDOS DE TELESALUD**

Prepárese para su próxima visita de videoconferencia.

### **Qué necesita:**

- **1. Conexión a internet**
- **2. Aplicación de Zoom: en su versión móvil o de escritorio**
- **3. El enlace en MyChart, el mensaje de texto o el correo electrónico**

#### **Qué debe hacer el día de su visita:**

- **1. Busque un lugar tranquilo**
- **2. Únase a la reunión desde MyChart, por mensaje de texto o correo electrónico**
- **3. Active el audio y el video y hable con su proveedor**

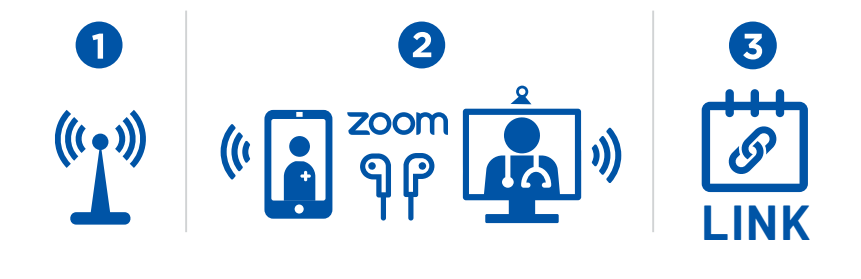

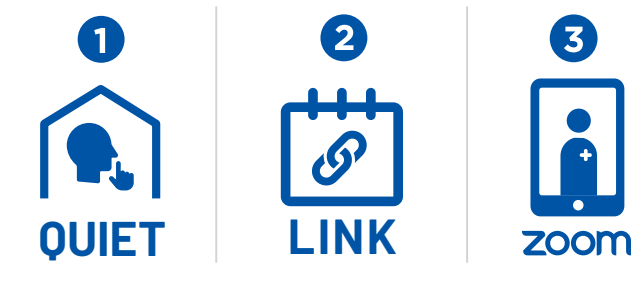

# **Copia para Zoom desde el navegador**

## **CONSEJOS RÁPIDOS DE TELESALUD**

Prepárese para su próxima visita de videoconferencia.

### **Qué necesita:**

- **1. Conexión a internet**
- **2. Navegador web (Chrome, Edge, Safari)**
- **3. El enlace en MyChart, el mensaje de texto o el correo electrónico**

## **Qué debe hacer el día de su visita:**

- **1. Busque un lugar tranquilo**
- **2. Únase a la reunión desde MyChart, por mensaje de texto o correo electrónico**
- **3. Active el audio y el video y hable con su proveedor**

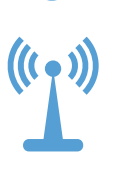

**QUIET LINK**

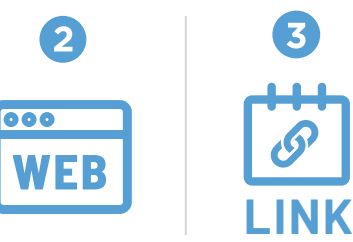

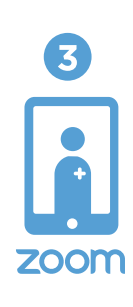